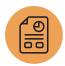

## **Inventory Management System Features Cheat Sheet**

Use this list of software features to compare solutions so that you can choose the right inventory management system.

| Feature                 | Description                                                                                                    | Notes |
|-------------------------|----------------------------------------------------------------------------------------------------|-------|
| Inventory Control       | Categorize, move, replenish, return and track products and materials effectively.                                                                                                    |       |
| Inventory Management    | Handle business processes that occur before stock arrives at a warehouse and how the inventory reaches other destinations. Includes business processes occurring before the stock is under control, and how the inventory reaches other destinations. |       |
| Inventory Tracking      | Track inventory at various stages in the supply chain and automate processes.                                                                                                    |       |
| Inventory Barcoding     | Speeds up back-office business processes and stock replenishment, and enable paperless documentation.                                                                                                    |       |
| Inventory Alerts        | Provides an added level of operational control for sales forecasting, materials planning, shipping logistics and supplier management.                                                                                                    |       |
| Cloud Infrastructure    | Provides scalable and cost-effective databases, automated backups, mobile device integrations, and secure access across multiple locations.                                                                                                    |       |
| Mobile Systems          | Mobile devices and applications enable real-time tracking and instant inventory alerts and notifications.                                                                                                    |       |
| Machine Learning and Al | Provides real-time data analysis and reporting on inventory trends that are difficult to track and predict manually.                                                                                                    |       |

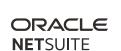

| Feature                                    | Description                                                                                                    | Notes |
|--------------------------------------------|----------------------------------------------------------------------------------------------------|-------|
| Unit-of-Measure Conversion                 | Convert inventory quantities received to a higher or lower unit of measure.                                                                       |       |
| Automated Ordering                         | Set stock limits and place orders when inventory drops below this given quantity.                                                                 |       |
| Raw Materials Planning                     | Track direct or indirect raw materials by purchasing and production cycles, create a bill of materials documents, and determine raw material ROI. |       |
| Purchase Order Management                  | Assign suppliers, track product lead times and manage purchase order lifecycles.                                                                  |       |
| Serialized Inventory                       | Drill-down to individual items instead of SKUs to trace product lifecycle, identify defective inventory and track warranty information.           |       |
| Sales Order Fulfillment                    | Use a single dashboard to view sales orders, create packing slips and automate sending email confirmations to customers.                          |       |
| Multiple Location<br>Warehouse Fulfillment | Track and fulfill orders with inventory stored across multiple warehouses.                                                                        |       |
| Kitting                                    | Control, transfer and connect items normally tracked individually to a bundled sales order.                                                       |       |
| Lot Tracking                               | Track multiple quantities of perishable, time-sensitive items by manufacturer expiration date with traceable lot numbers.                         |       |
| Partial Receiving                          | Control and track partially received inventory.                                                                                                   |       |
| Back-Order Management                      | Create new purchase orders with consolidated sales orders by supplier, and track products by type, estimated arrival or season.                   |       |

| Feature                | Description                                                                                                    | Notes |
|------------------------|----------------------------------------------------------------------------------------------------|-------|
| Demand Forecasting     | Set preferred stock levels by seasonal demand, automate multi-location replenishment and generate reports.                                      |       |
| Cycle Counting         | Categorizing inventory by volume, value or transactions, and receive automated prompts for inventory counts to establish accurate stock levels. |       |
| Returns Handling       | Send customer email updates, assign desired warehouses for returns and generate reports on return trends.                                       |       |
| Automatic Restocking   | Generate automated purchase orders when stock goes below a pre-set level.                                                                       |       |
| Multi-Carrier Shipping | Store contact information and data on preferred shipping carriers, and manage multiple logistics providers.                                     |       |
| Virtual Stock Control  | Create virtual inventory and manage drop-<br>ship logistics with supplier inventory.                                                            |       |

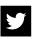

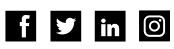

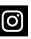